РЫЛЬСКИЙ АВИАЦИОННЫЙ ТЕХНИЧЕСКИЙ КОЛЛЕДЖ - ФИЛИАЛ ФЕДЕРАЛЬНОГО ГОСУДАРСТВЕННОГО БЮДЖЕТНОГО ОБРАЗОВАТЕЛЬНОГО УЧРЕЖДЕНИЯ ВЫСШЕГО ОБРАЗОВАНИЯ «МОСКОВСКИЙ ГОСУДАРСТВЕННЫЙ ТЕХНИЧЕСКИЙ УНИВЕРСИТЕТ ГРАЖДАНСКОЙ АВИАЦИИ» (МГТУ ГА)

**000** УТВЕРЖДАЮ Директор Рыльского АТКфилиала МрТУ ГА Ю.А. Будыкин «30 »abycma 2019 г.

## **РАБОЧАЯ ПРОГРАММА ПРОФЕССИОНАЛЬНОГО МОДУЛЯ ПМ.01. ПРОЕКТИРОВАНИЕ ЦИФРОВЫХ УСТРОЙСТВ**

по специальности среднего профессионального образования 09.02.01 Компьютерные системы и комплексы

Рыльск 2019 г.

Рабочая программа профессионального модуля разработана на основе Федерального государственного образовательного стандарта среднего профессионального образования (далее - ФГОС СПО), утвержденного Приказом Минобрнауки России от 28.07.2014 г. № 849 по специальности 09.02.01 Компьютерные системы и комплексы.

Организация-разработчик: Рыльский авиационный технический колледж - филиал федерального государственного бюджетного образовательного учреждения высшего образования «Московский государственный технический университет гражданской авиации» (МГТУ ГА).

Программу составили:

Семенихин В. А., преподаватель Рыльского АТК - филиала МГТУ ГА; Милюкина С.В., преподаватель Рыльского АТК - филиала МГТУ ГА; Семенихин А.А., мастер производственного обучения Рыльского АТК - филиала МГТУ ГА.

Рецензент: Жуковский А.С, преподаватель Рыльского АТК - филиала МГТУ ГА.

Рабочая программа обсуждена и одобрена на заседании цикловой комиссии вычислительной техники.

Протокол № \_\_\_\_\_\_ от «\_\_\_\_ » \_\_\_\_\_\_\_\_\_\_\_\_\_\_2019 г.

Председатель цикловой комиссии: \_\_\_\_\_\_\_\_\_\_\_\_\_\_\_\_\_\_ Семенихин В.А.

Рабочая программа рассмотрена и рекомендована методическим советом колледжа.

Протокол  $\mathbb{N}_2$  от «  $\longrightarrow$  2019 г.

Методист: \_\_\_\_\_\_\_\_\_\_\_\_\_ Ковынёва Л. В.

## **СОДЕРЖАНИЕ**

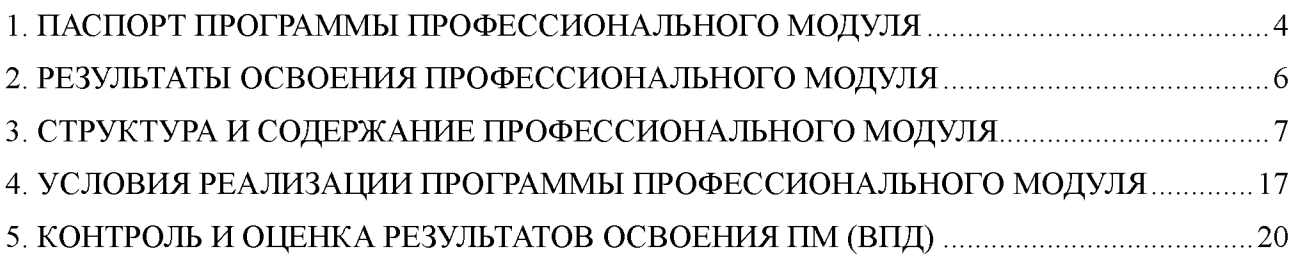

### **1. ПАСПОРТ ПРОГРАММЫ ПРОФЕССИОНАЛЬНОГО МОДУЛЯ**

#### **ПМ.01. Проектирование цифровых устройств**

#### **1.1. Область применения программы**

Рабочая программа профессионального модуля - является частью программы подготовки специалистов среднего звена (далее - ППССЗ) в соответствии с ФГОС по специальности СПО 09.02.01 Компьютерные системы и комплексы в части освоения основного вида профессиональной деятельности (ВПД): **Проектирование цифровых устройств** и соответствующих профессиональных компетенций (ПК):

- ПК 1.1. Выполнять требования технического задания на проектирование цифровых устройств
- ПК 1.2. Разрабатывать схемы цифровых устройств на основе интегральных схем разной степени интеграции
- ПК 1.3. Использовать средства и методы автоматизированного проектирования при разработке цифровых устройств
- ПК 1.4. Проводить измерения параметров проектируемых устройств и определять показатели надёжности
- ПК 1.5. Выполнять требования нормативно-технической документации

#### **1.2. Цели и задачи модуля - требования к результатам освоения модуля**

С целью овладения указанным видом профессиональной деятельности и соответствующими профессиональными компетенциями обучающийся в ходе освоения программы профессионального модуля должен:

#### **иметь практический опыт:**

применения интегральных схем разной степени интеграции при разработке цифровых устройств и проверки их на работоспособность;

- проектирования цифровых устройств на основе пакетов прикладных программ;
- оценки качества и надежности цифровых устройств;
- применения нормативно-технической документации;

#### **уметь:**

- выполнять анализ и синтез комбинационных схем;

- проводить исследования работы цифровых устройств и проверку их на работоспособность;

- разрабатывать схемы цифровых устройств на основе интегральных схем разной степени интеграции;

- выполнять требования технического задания на проектирование цифровых устройств;

- проектировать топологию печатных плат, конструктивно-технологические модули первого уровня с применением пакетов прикладных программ;

разрабатывать комплект конструкторской документации с использованием системы автоматизированного проектирования;

- определять показатели надёжности и давать оценку качества средств вычислительной техники (СВТ);

- выполнять требования нормативно-технической документации;

#### **знать:**

- арифметические и логические основы цифровой техники;
- правила оформления схем цифровых устройств;
- принципы построения цифровых устройств;
- основы микропроцессорной техники;
- основные задачи и этапы проектирования цифровых устройств;
- конструкторскую документацию, используемую при проектировании;

- условия эксплуатации цифровых устройств, обеспечение их помехоустойчивости и тепловых режимов, защиты от механических воздействий и агрессивной среды;

- особенности применения систем автоматизированного проектирования, пакеты прикладных программ;

- методы оценки качества и надёжности цифровых устройств;
- основы технологических процессов производства СВТ;
- регламенты, процедуры, технические условия и нормативы.

#### **1.3. Количество часов на освоение программы профессионального модуля**

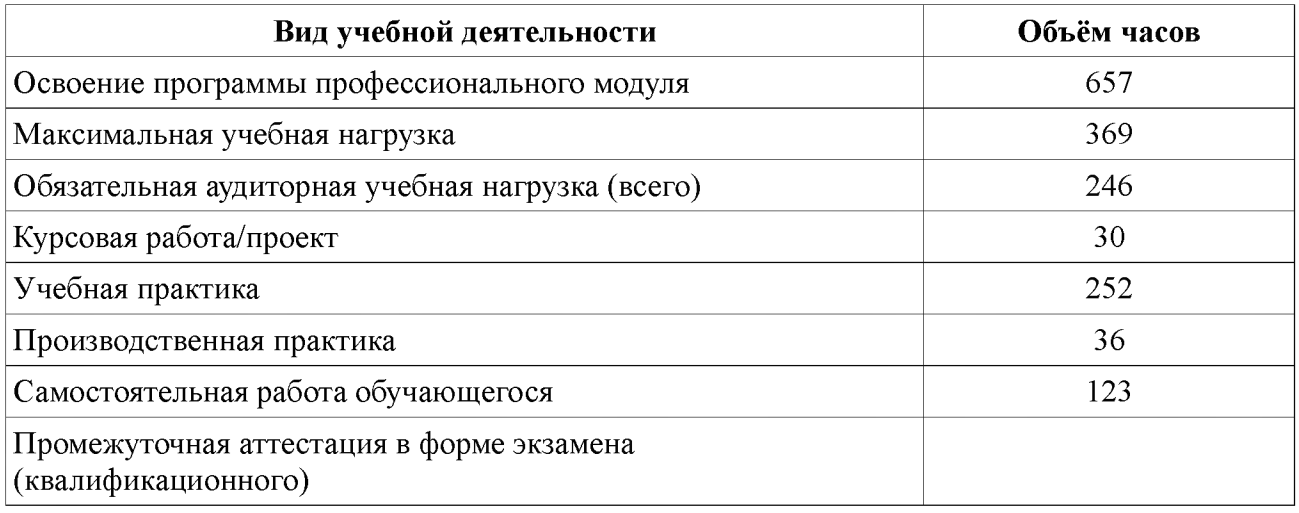

## <span id="page-5-0"></span>**2. РЕЗУЛЬТАТЫ ОСВОЕНИЯ ПРОФЕССИОНАЛЬНОГО МОДУЛЯ**

Результатом освоения профессионального модуля является овладение обучающимися видом профессиональной деятельности - Проектирование цифровых устройств, в том числе профессиональными (ПК) и общими (ОК) компетенциями:

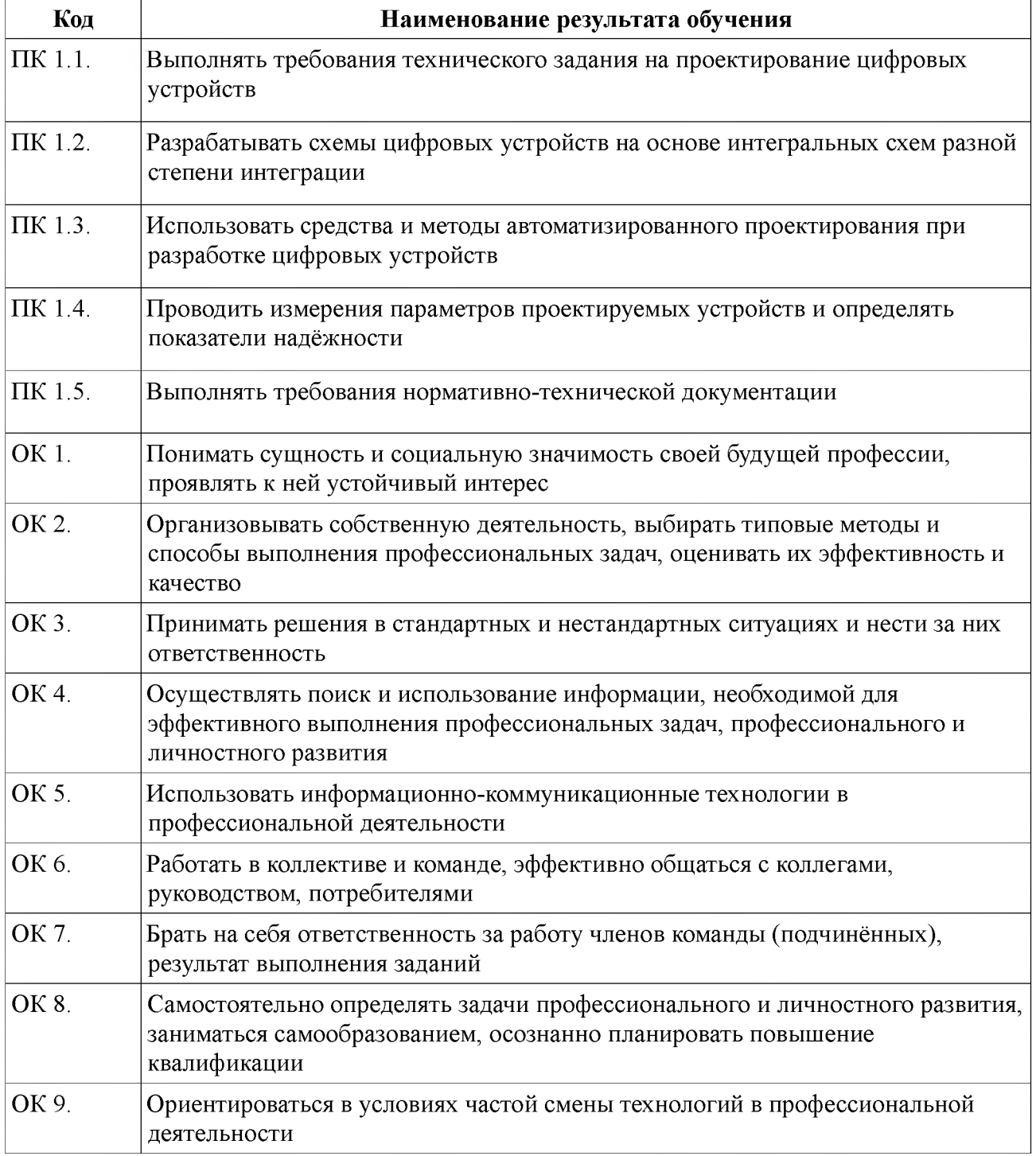

## **3. СТРУКТУРА И СОДЕРЖАНИЕ ПРОФЕССИОНАЛЬНОГО МОДУЛЯ**

**3.1. Тематический план профессионального модуля**

## <span id="page-6-0"></span>**ПМ.01. Проектирование цифровых устройств**

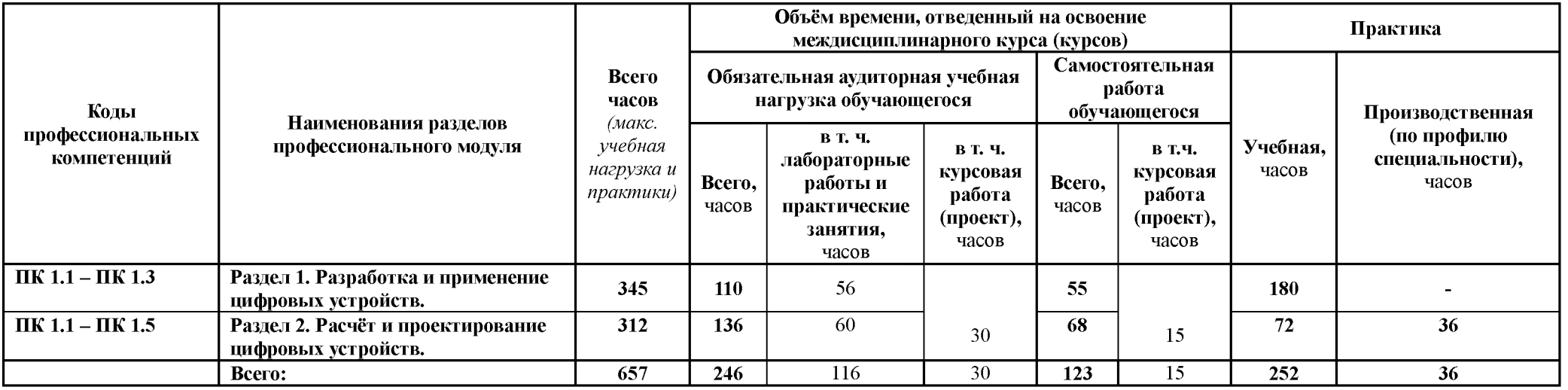

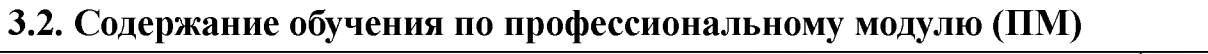

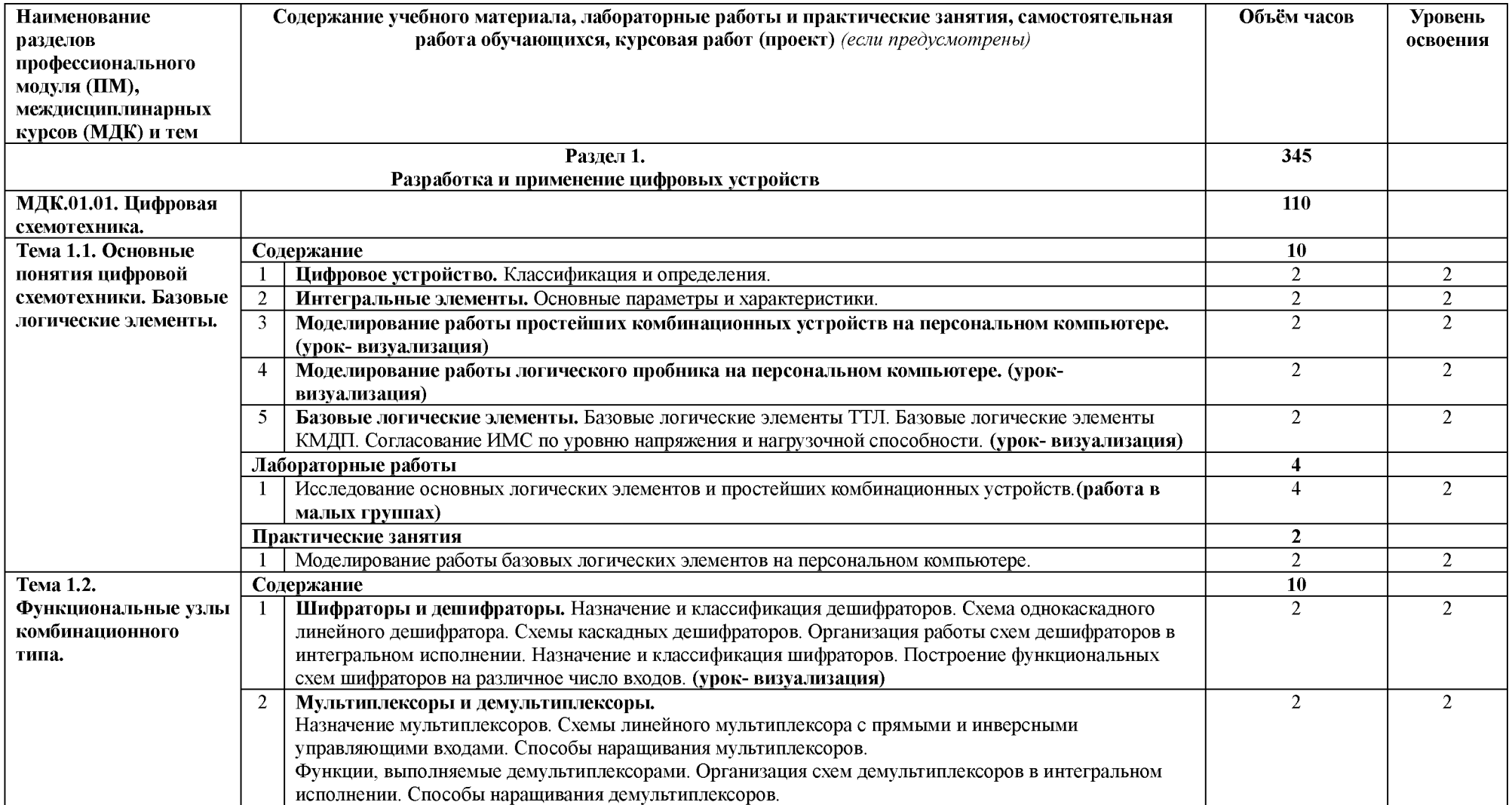

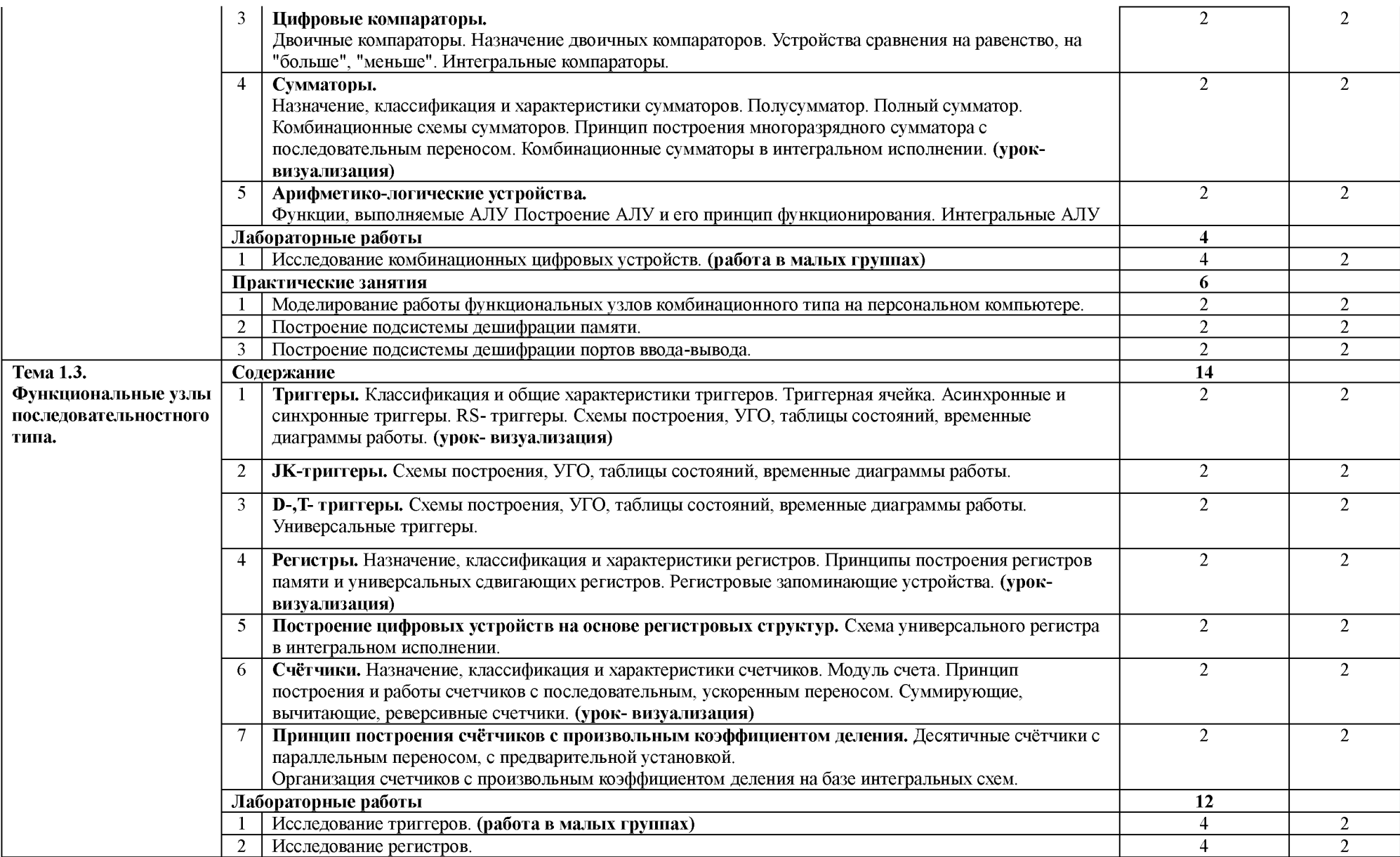

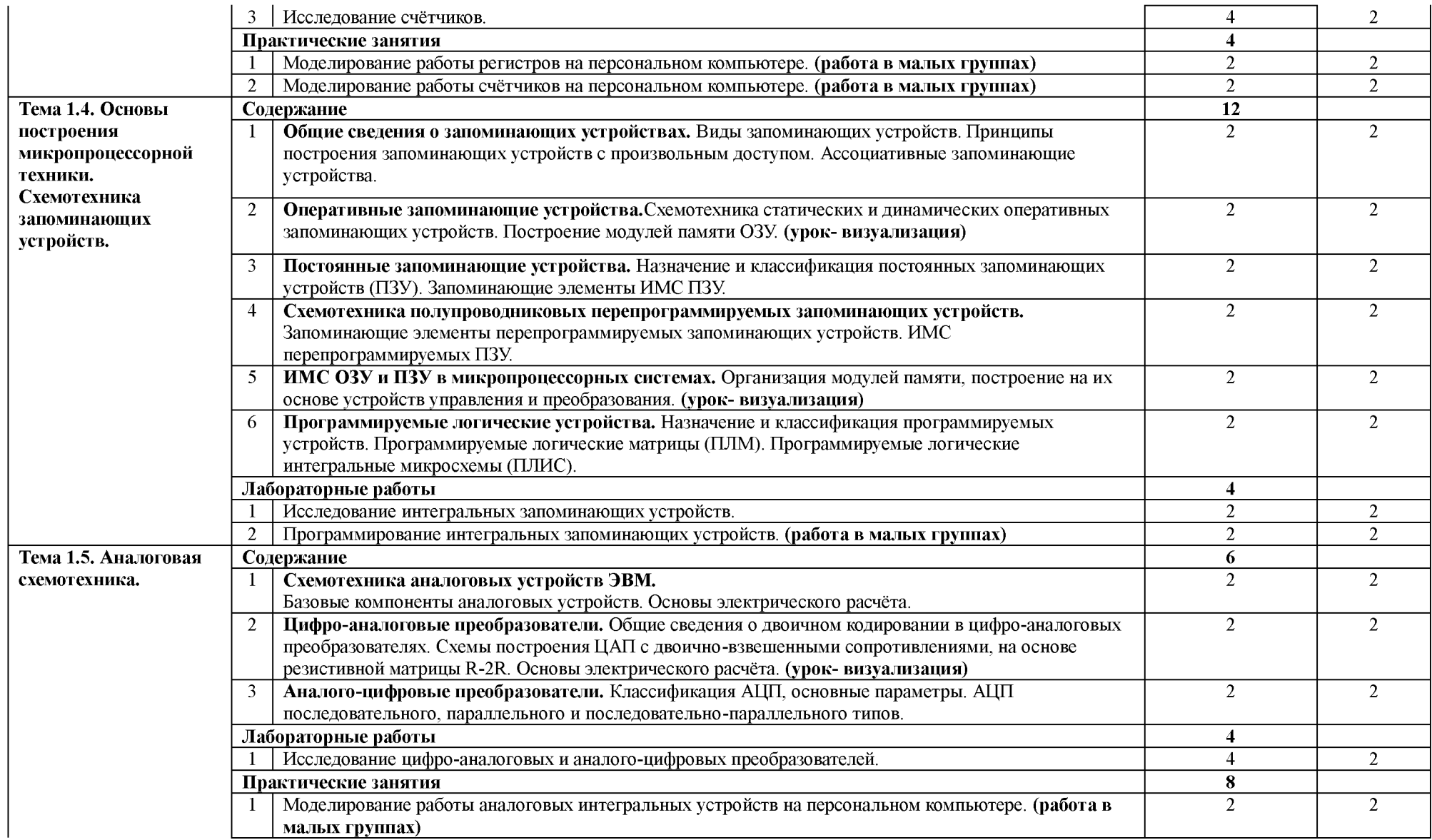

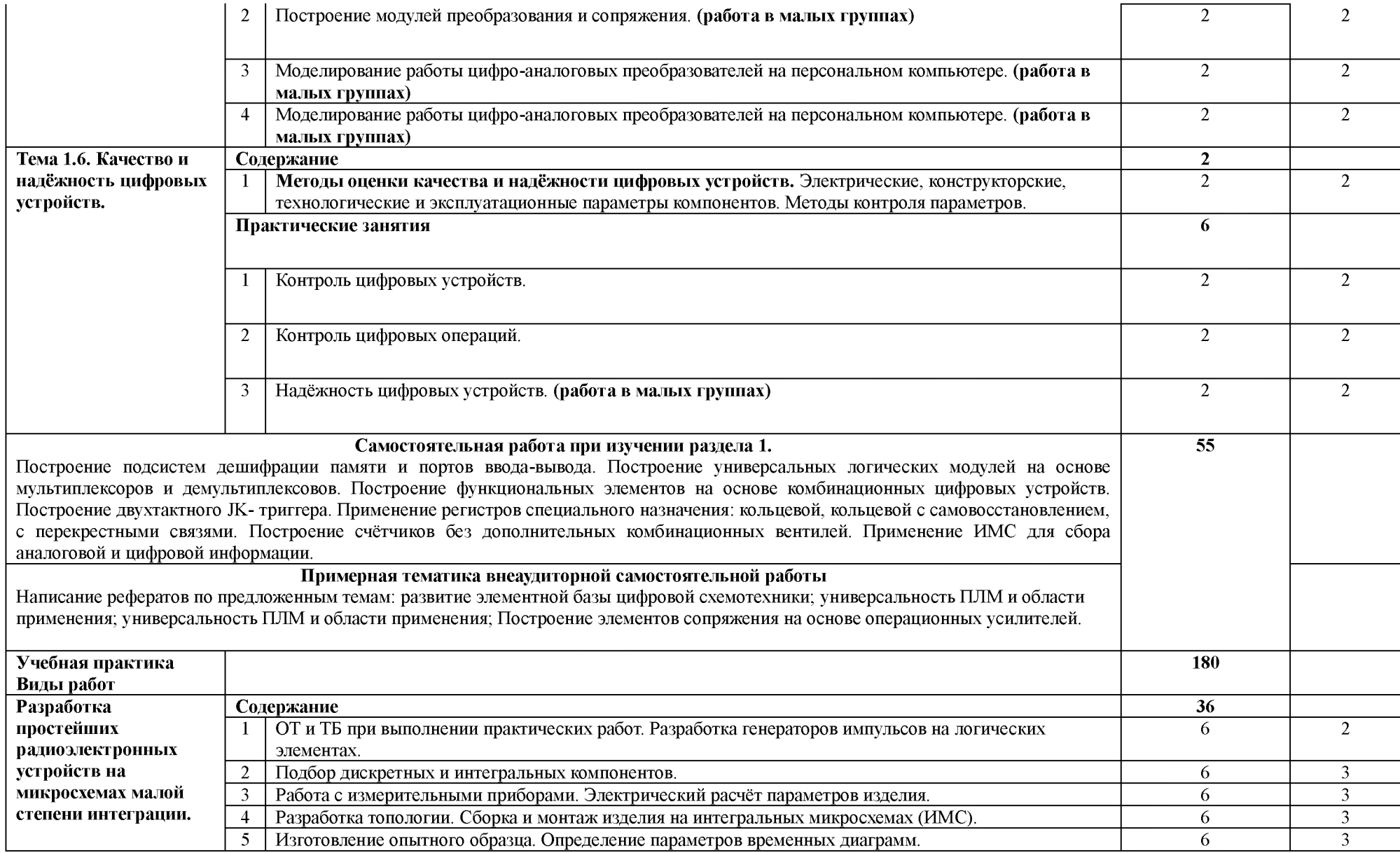

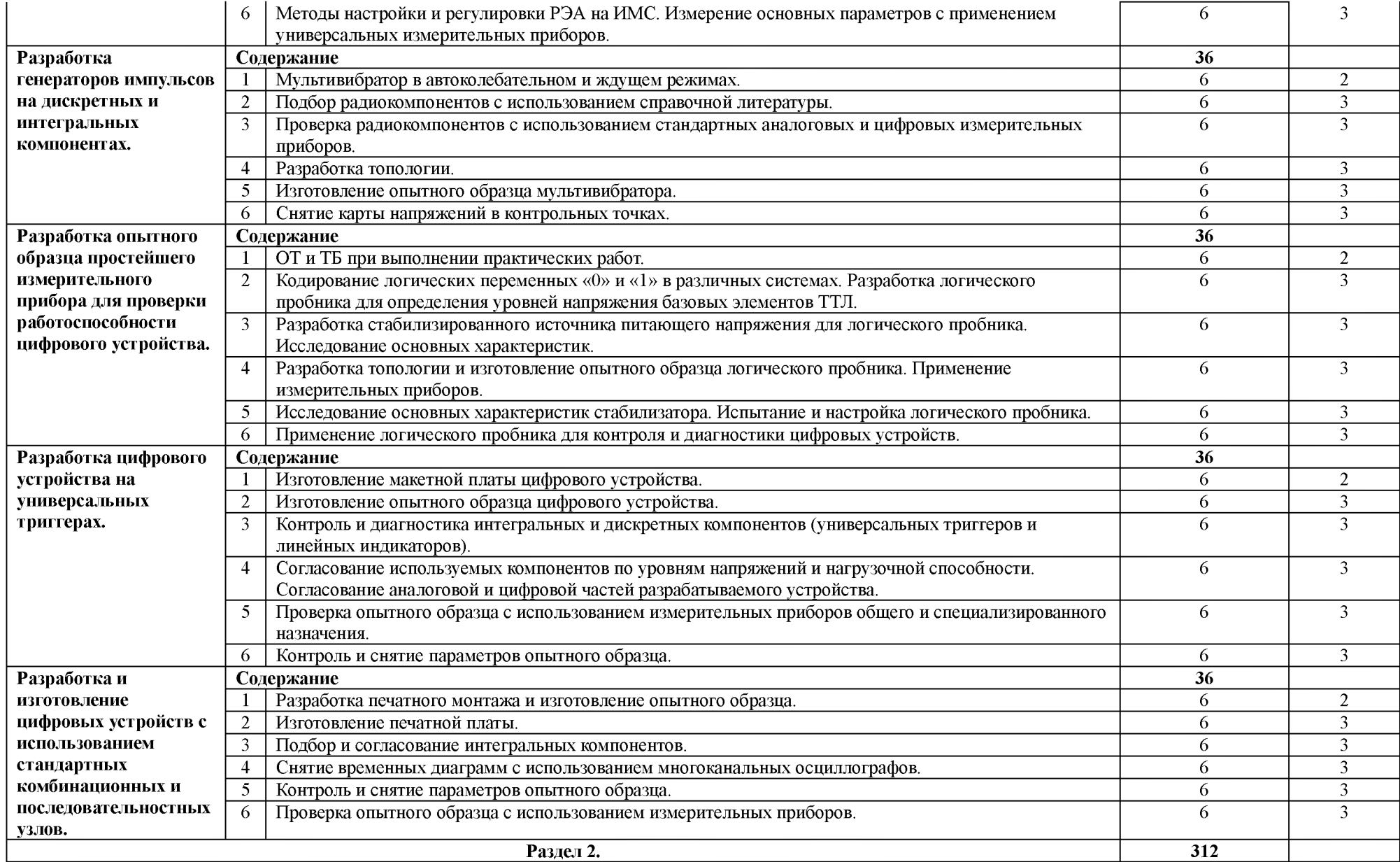

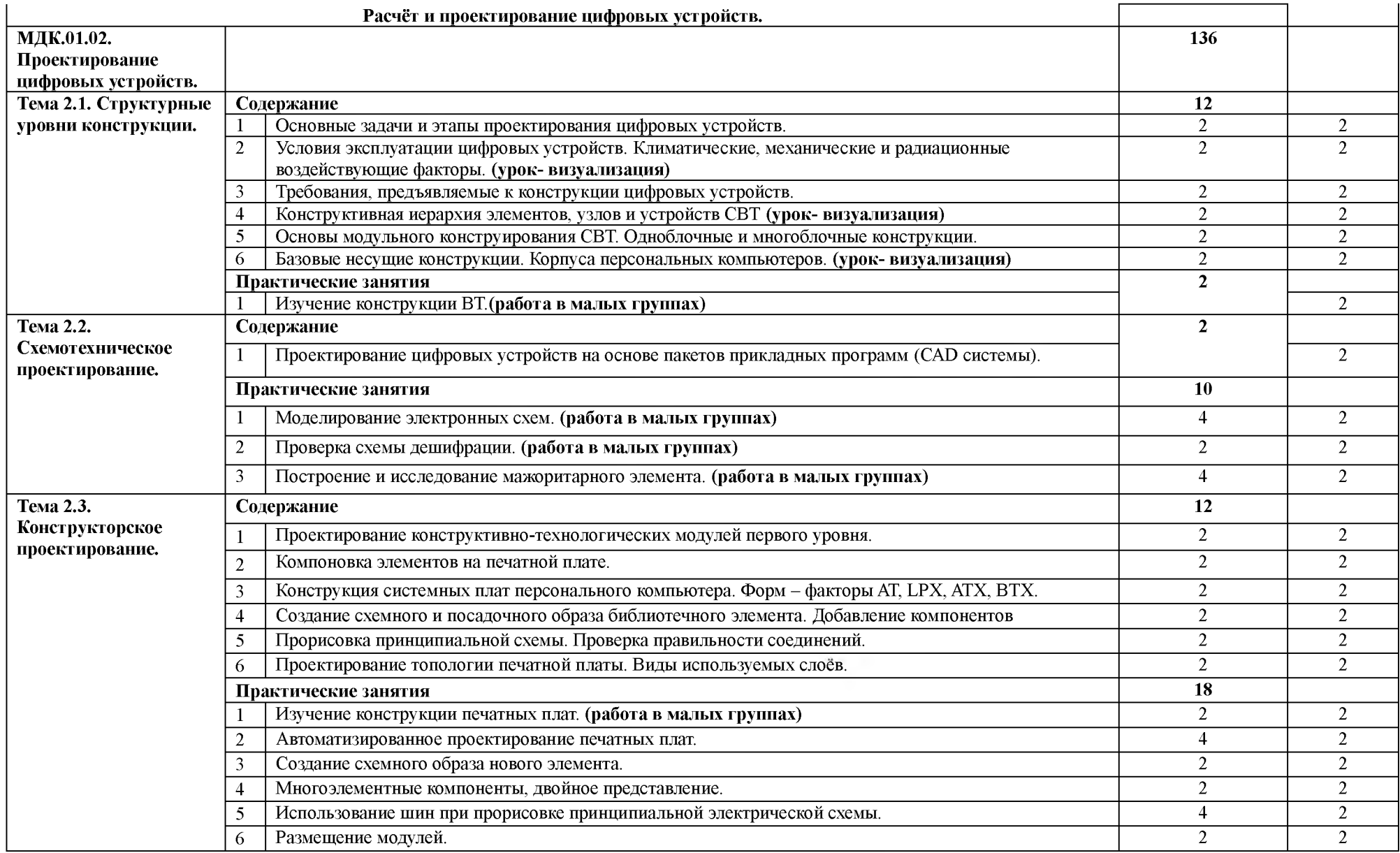

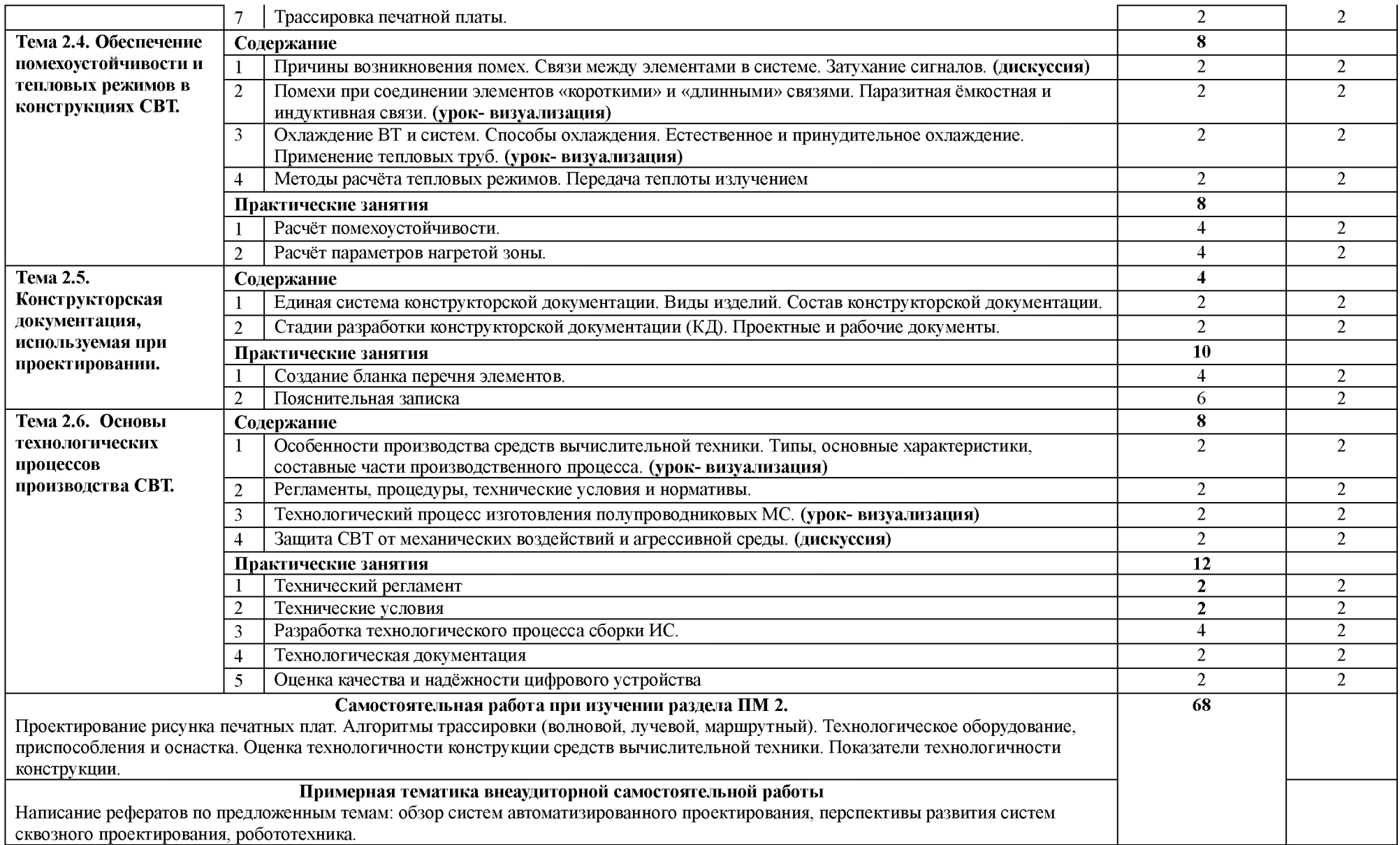

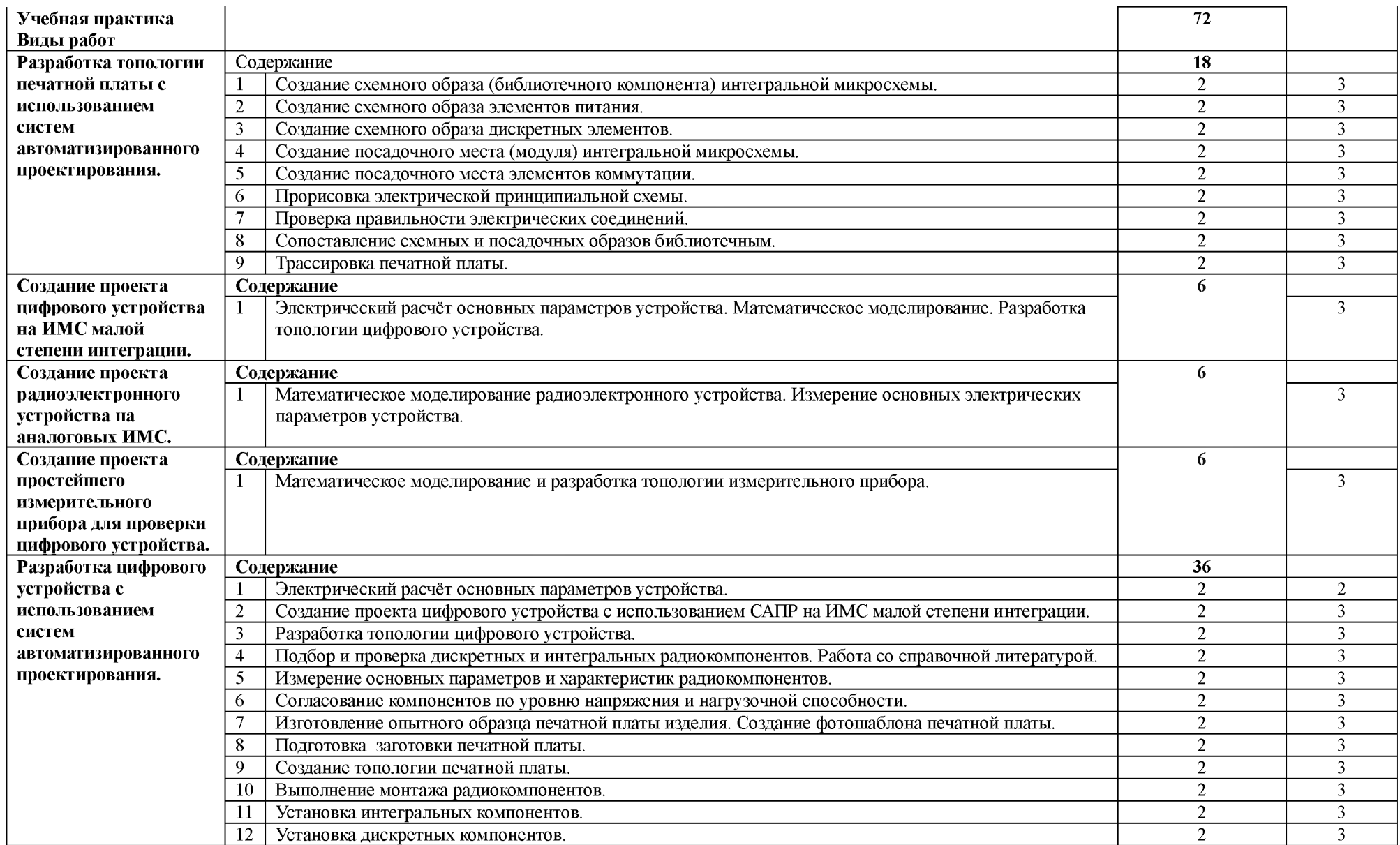

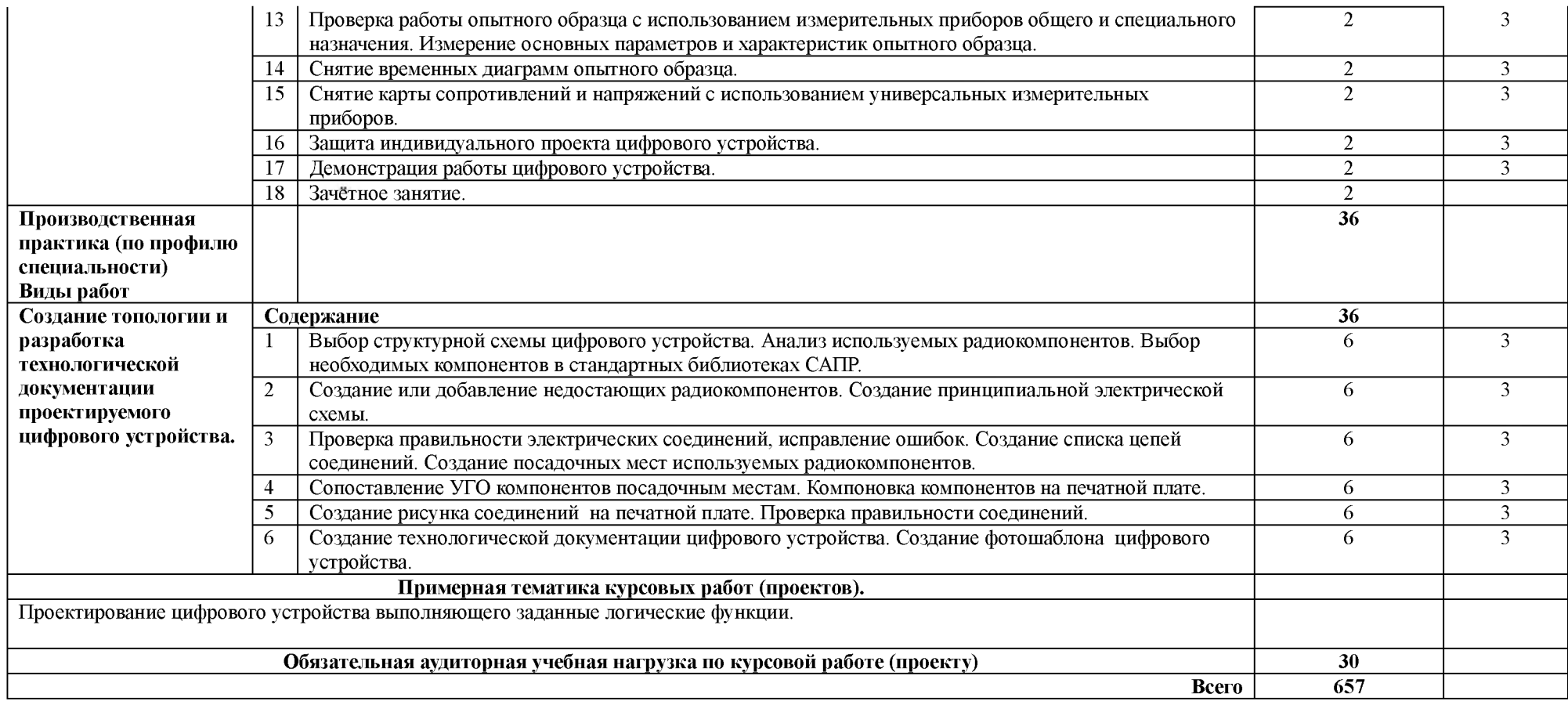

## **4. УСЛОВИЯ РЕАЛИЗАЦИИ ПРОГРАММЫ ПРОФЕССИОНАЛЬНОГО МОДУЛЯ**

#### **4.1. Требования к минимальному материально-техническому обеспечению**

Реализация программы ПМ требует наличие учебного кабинета проектирования цифровых устройств; электромонтажных мастерских; лаборатории цифровой схемотехники. **Оборудование учебного кабинета и рабочих мест кабинета:**

- автоматизированное рабочее место преподавателя;
- комплект учебно-методической документации;
- наглядные пособия;
- электронные презентации, учебные фильмы.

#### **Технические средства обучения:**

- АРМ преподавателя.

#### **Оборудование лаборатории и рабочих мест лаборатории:**

- автоматизированное рабочее место преподавателя,
- комплект бланков технологической документации,
- комплект учебно-методической документации,
- справочная и нормативная литература.

Реализация рабочей программы ПМ предполагает обязательную учебную и производственную практики.

#### **Оборудование и технологическое оснащение рабочих мест:**

- Рабочие места курсантов, обеспеченные персональными компьютерами, периферийными устройствами ввода-вывода, хранения информации,
- диагностическое и сервисное программное обеспечение,
- измерительные приборы,
- драйверы устройств.
- комплект технологической документации,
- комплект учебно-методической документации,
- справочная и нормативная литература.
- доступ в сеть интернет.
- специальное программное обеспечение.

#### **4.2. Информационное обеспечение обучения (перечень рекомендуемых учебных изданий, интернет-ресурсов, дополнительной литературы)**

#### *Основные источники:*

- 1. Дэвид М. Харрис, Сара Л. Харрис Цифровая схемотехника и архитектура компьютера, 2017 г." - коллекция "Инженерно-технические науки - Издательство ДМК Пресс - Додэка-XXI" ЭБС ЛАНЬ.
- 2. Леухин В.Н. Основы конструирования и технологии производства РЭС, 2017 г. коллекция "Инженерно-технические науки - ПГТУ (Поволжский государственный технологический университет)" ЭБС ЛАНЬ.
- 3. МДК 01.02 Проектирование цифровых устройств: Конспект лекций. /Милюкина С.В./ Рыльск, Рыльский АТК — филиал МГТУ ГА, 2018 г. - 87 с.
- 4. МДК 01.02 Проектирование цифровых устройств: Методические указания по выполнению практических работ. Часть 2. /Милюкина С.В./ Рыльск, Рыльский АТК — филиал МГТУ ГА, 2018 г. - 39 с.
- 5. МДК 01.02 Проектирование цифровых устройств: Методические указания по выполнению практических работ. Часть 1. /Милюкина С.В./ Рыльск, Рыльский АТК — филиал МГТУ ГА,

2019 г. - 38 с.

6. Система автоматизированного проектирования KiCad. Учебно - методическое пособие по ПМ 01 «Проектирование цифровых устройств». /Милюкина С.В. / Рыльск, Рыльский АТК филиал МГТУ ГА, 2019 г. - 45 с.

## *Дополнительные источники:*

- 1. Партыка Т.Л., Попов И.И. Вычислительная техника: учебное пособие/ Т.Л. Партыка, И.И. Попов. - 3-е изд., испр. и доп. - М.:ФОРУМ, 2012. - 448 с.
- 2. Баканов Г.Ф. Основы конструирования и технологии радиоэлектронных средств. -М.: «Академия», 2007. -386 с.
- 3. Грицевский П.М., Мамченко А.Е., Степенский Б.М. Основы автоматики, импульсной и вычислительной техники. -М.:Радио и связь, 1987.
- 4. Зельдин Е. А. Цифровые интегральные микросхемы в информационно-измерительной аппаратуре.-Л.: Энергоатомиздат, 1986.
- 5. Цифровая и вычислительная техника: Учебник для вузов/Э.В. Евреинов,Ю.Т. Бутыльский, И.А. Мамзелев и др.;Под ред.Э.В. Евреинова.-М.: Радио и связь, 1991.
- 6. Преснухин Л.Н., Воробьев Н.В., Шишкевич А.А. Расчет элементов цифровых устройств. М.:Высш.шк.,1991.
- 7. Алексеенко А.Г., Шагурин И.И. Микросхемотехника.- М.:Радио и связь, 1982.
- 8. Нешумова К.А. Электронные вычислительные машины и системы.- М.: Высш. шк., 1989.
- 9. Шило В.Л. Популярные цифровые микросхемы.- Челябинск:Металлургия, 1989.
- 10. Стрыгин В.В., Щарев Л.С. Основы вычислительной, микропроцессорной техники и программирования. -М.: Высш. шк., 1989.
- 11. Савельев М.В. Конструкторско технологическое обеспечение производства ЭВМ: Учеб. Пособие для вузов . -М.: Высшая школа, 2001, -319 с.
- 12. Калиш Г.Г. Основы вычислительной техники. Учеб. пособ. для средн. проф. учебных заведений. - М.: Высш. шк. 2000.-271с
- 13. Браммер Ю.А. Импульсные и цифровые устройства.- М.: Высш. шк., 2002-351с.
- 14. Мышляева И.М. Цифровая схемотехника: Учебник для сред. проф. образования. -М.: Издательский центр «Академия», 2005 — 400с.
- 15. Нарышкин А.К. Цифровые устройства и микропроцессоры: учеб. пособие для студ. высш. учеб. заведений. -М.: Издательский центр «Академия», 2006.-320 с.
- 16. Мелехин В.Ф., Павловский Е.Г. Вычислительные машины, системы и сети: учебник для студ. высш. учеб. заведений. - М.: Издательский центр «Академия», 2007.-560 с.
- 17. Улинич Р.Б. Практическое обеспечение надёжности РЭА при проектировании . 1985. 112 с.

## *Интернет — ресурсы:*

- 1. Российское образование: Федеральный портал: <http://www.edu.ru/>
- 2. Информационная система "Единое окно доступа к образовательным ресурсам": <http://window.edu.ru/library>
- 3. Официальный сайт Министерства образования и науки РФ: <http://www.mon.gov.ru>
- 4. Федеральный центр информационно-образовательных ресурсов: <http://fcior.edu.ru>
- 5. Единая коллекция цифровых образовательных ресурсов: <http://school-collection.edu.ru>
- 6. Электронно-библиотечная система издательства «Лань»:<http://e.lanbook.com>
- 7. Научная электронная библиотека: <http://elibrary.ru>
- 8. Образовательный портал Рыльского АТК филиала МГТУ ГА <http://www.portal.ratkga.ru>

#### **4.3. Общие требования к организации образовательного процесса**

Освоение ПМ.01 Проектирование цифровых устройств осуществляется в соответствии с учебным планом по специальности 09.02.01 Компьютерные системы и комплексы и календарным графиком учебного процесса, утверждённым директором колледжа.

Образовательный процесс организуется строго по расписанию занятий, утвержденному заместителем директора по УР. График освоения ПМ предполагает последовательное освоение МДК: МДК.01.01. Цифровая схемотехника, МДК.01.02. Проектирование цифровых устройств, включающих в себя как теоретические, так и лабораторные работы, практические занятия.

Освоению ПМ предшествует обязательное изучение учебных дисциплин:

ЕН.01. Элементы высшей математики, ЕН.02 Теория вероятностей и математическая статистика, ОП.01. Инженерная графика, ОП.02. Основы электротехники, ОП.03. Прикладная электроника, ОП.04. Электротехнические измерения, ОП.05. Информационные технологии, ОП.06. Метрология, стандартизация и сертификация, ОП.08. Дискретная математика.

В процессе освоения ПМ предполагается проведение рубежного контроля знаний, умений у студентов. Сдача рубежного контроля (РК) является обязательной для всех обучающихся. Результатом освоения ПМ выступают ПК, оценка которых представляет собой создание и сбор свидетельств деятельности на основе заранее определенных критериев.

С целью оказания помощи студентам при освоении теоретического и практического материала, выполнения самостоятельной работы разрабатываются учебно-методические комплексы.

С целью методического обеспечения прохождения учебной и/или производственной практики, выполнения курсового проекта/курсовой работы разрабатываются методические рекомендации для студентов.

При выполнении курсовой работы проводятся как групповые аудиторные консультации, так и индивидуальные. Порядок организации и выполнения курсового проектирования определён в нормативном документе колледжа.

#### **4.4. Кадровое обеспечение образовательного процесса**

Требования к квалификации педагогических кадров, обеспечивающих обучение по междисциплинарному курсу (курсам) и руководство практикой: наличие высшего инженерного или высшего педагогического образования, соответствующего профилю.

Инженерно-педагогический состав: дипломированные специалисты - преподаватели междисциплинарных курсов.

Мастера производственного обучение: наличие профессионального образования, соответствующего профилю преподаваемого модуля, с обязательным прохождением стажировок не реже одного раза в 3 года, опыт деятельности в организациях, соответствующей профессиональной сферы. К педагогической деятельности могут привлекаться ведущие специалисты профильных организаций.

# **5. КОНТРОЛЬ И ОЦЕНКА РЕЗУЛЬТАТОВ ОСВОЕНИЯ ПМ (ВПД)**

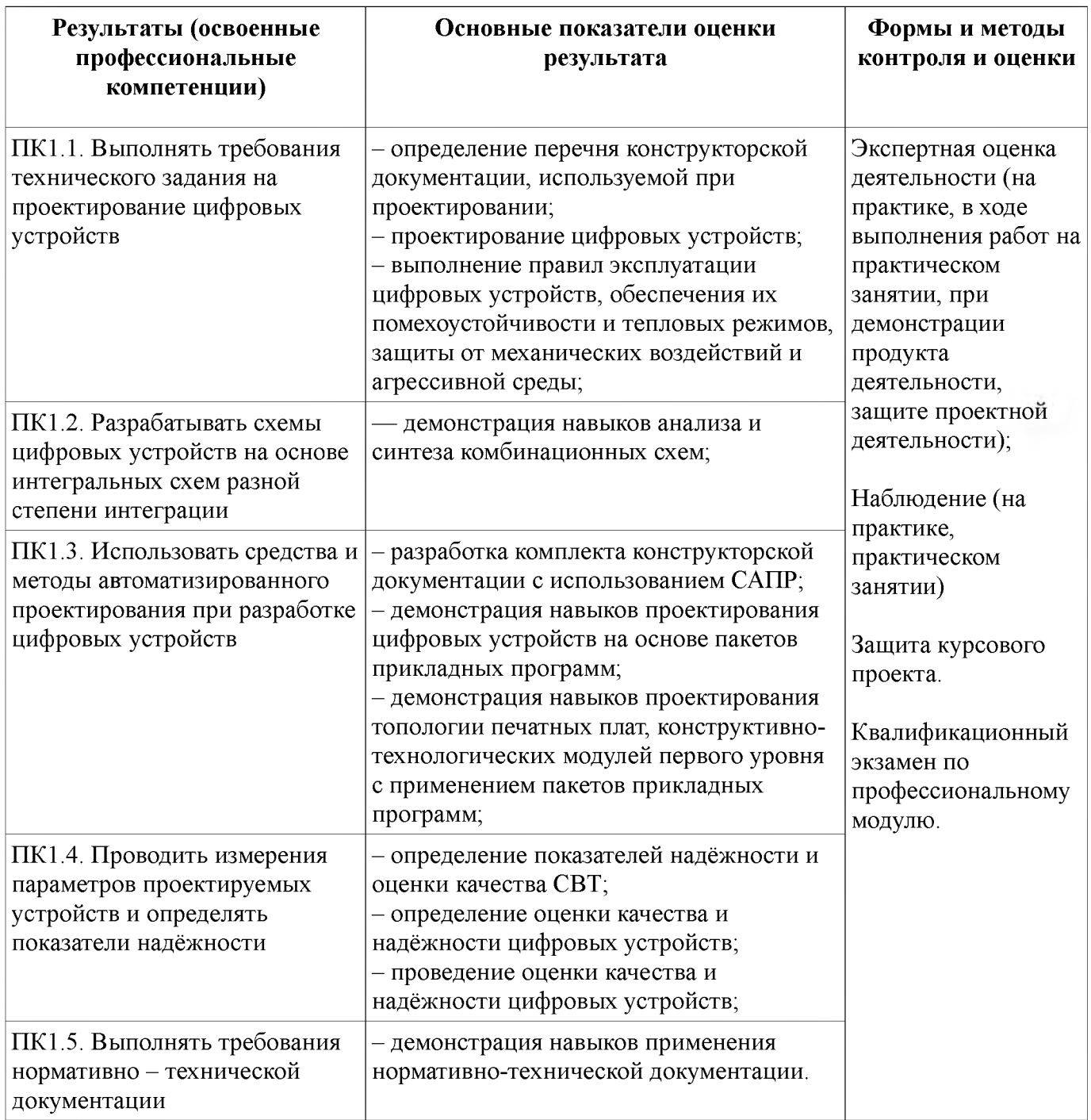

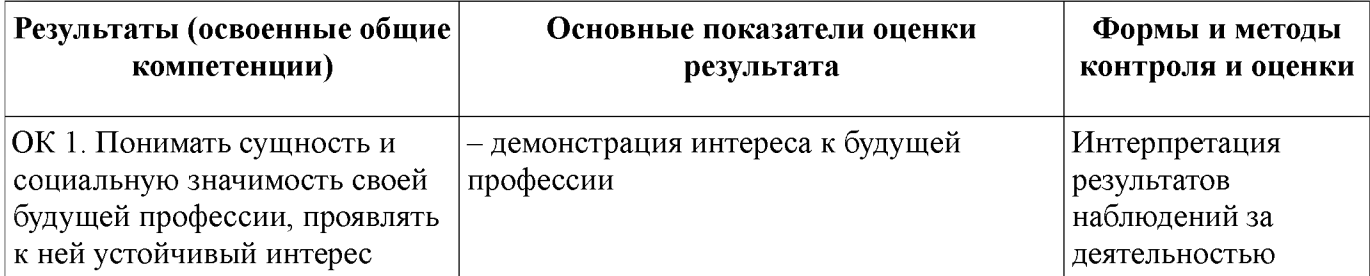

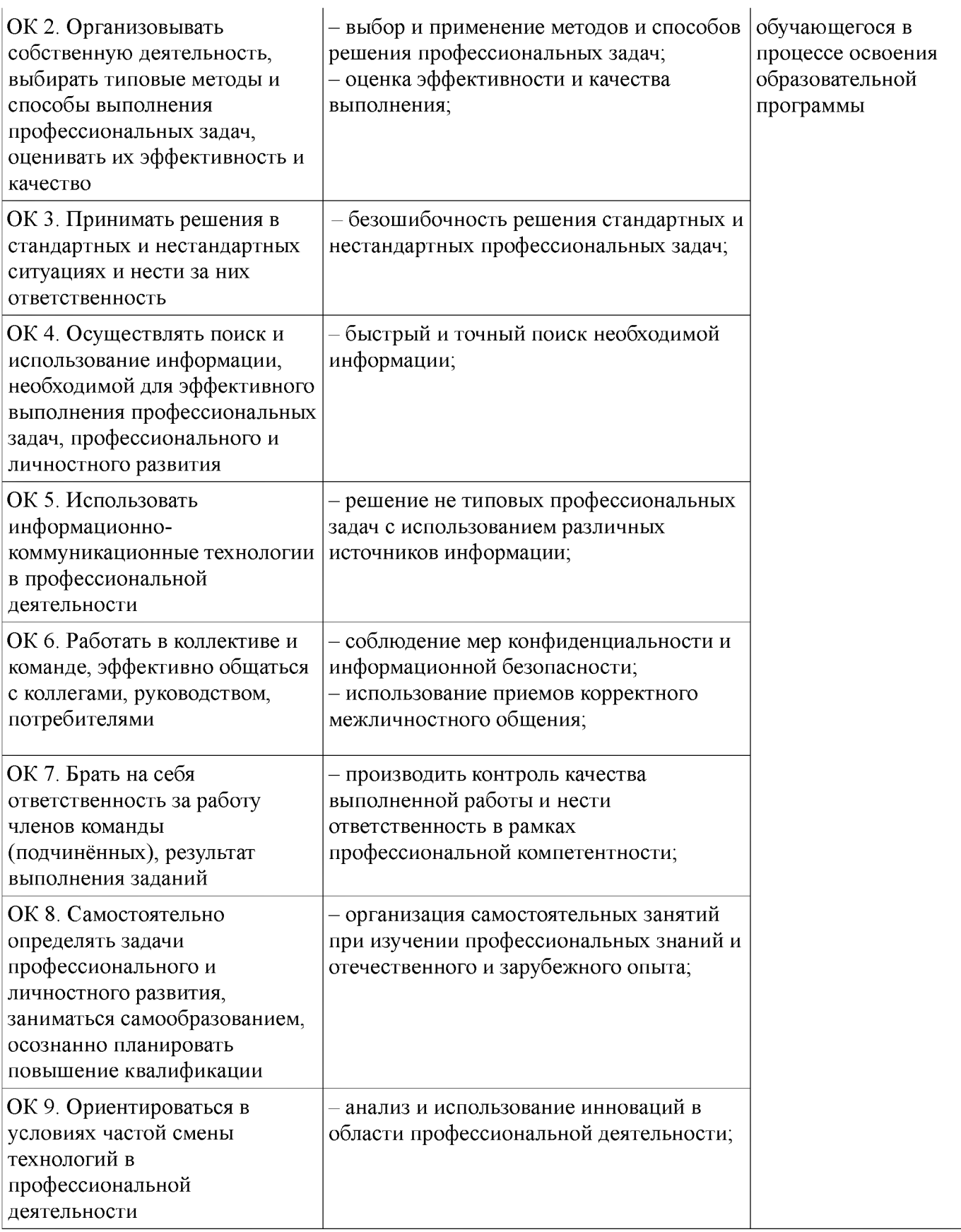